Version: 22.1.0

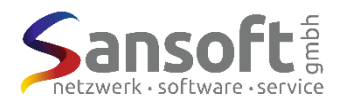

# $\bullet$  Verarbeitung  $\frac{1}{2}$  Kontrolle  $\boxtimes$  Konfiguration

**EasyCom** ist eine benutzergeführte oder automatisierte **Schnittstelle zu SelectLine Auftrag**. Sie wurde entwickelt, um automatische Verarbeitungen in SelectLine zu realisieren. Wenn keine Dialoge erscheinen, welche in Selectline eine Benutzerinteraktion verlangen, kann EasyCom auch selbständig als Timer z.B. alle 5-60 Minuten arbeiten.

#### **Facts**

- **Exportieren** von Daten via SQL-Befehl in eine CSV-, strukturiert CSV- oder XML-Datei
- **Importieren** von Daten aus einer CSV-Datei in Tabellen, auch Importmuster
- **Aktualisieren** von Mengen und Weiterverarbeitung von Daten z.B. Belege, die exportiert wurden und als Wareneingang weiterverarbeitet werden müssen
- **Belegerstellung** aus einer XML-, CSV- oder strukturierten CSV-Datei
- **Belegdruck** und **E-Mailversand** (PDF) beim Exportieren Belegerstellung
- **Workflow Automation** nach Erstellen des Beleges kann eine Weiterverarbeitung nach diversen Kontrollen durchgeführt werden. z.B. Waren nicht am Lager: Auftrag erstellen und E-Mail versenden oder bei Lieferadresse direkt einen Lieferschein erzeugen.
- **Bilderexport** exportieren von Artikel-, Artikelgruppen-, Kunden-, Lieferanten- und Mitarbeiterbilder
- Lagerbestandkontrolle geeignet für die fremde Lagerführung
- Export des Lagerbestandes (**Lagerbestand ermitteln)** gemäss Lager und Seriennummer oder Chargennummer
- **Makroverarbeitung** automatisch (solange keine Interaktion nötig ist!) kombinierbar mit SQL-Befehlen
- **Datensicherung** erstellen von Original-Datensicherungen von SelectLine
- **Datenübertragung senden** via FTP, SFTP, SMB und E-Mail, **empfgangen** via FTP, SFTP, SMB und IMAP und kombinierbar mit SQL-Befehlen
- **MediData** Datenaustausch mit dem neuen MediData Netz
- **Inventur** via «SelectLine strukturierte» Datei oder via **EasyBarcode**
- **Werkauftrag** resevieren, lagern und fertigstellen von Menge via CSV-Datei
- **EasyBarcode** eine Offlinelösung fürs Lager**:** Inventur, Wareneingang, Warenausgang, Ein-, Aus- und Umlagern mit Serriennummer und Chargen mit Datum.

#### **Anwendungsgebiete**

- Anbindung Externer Lagersysteme
- Datenaustausch Internet Shops oder Dienstleister
- Autonome Barcodeverarbeitung (Wareneingang, Rüsten, Umlagern und Inventur)

### **Belegerstellung**

Flexible Belegerstellung aus CSV-, strukturierten CSV- oder XML-Dateien. Ihr eShop liefert die Bestellungen als Datei und EasyCom erstellt automatisch Belege daraus. Weisen Sie die Felder für Kopf-, Rechnungsadress-, Lieferadress- und Positionsdaten zu. Definieren Sie, ob ein Neukunde erfasst wird oder die Stammdaten beim bestehenden Kunden aktualisiert werden soll. Desweiteren kann auch die Lagerverfügbarkeit überprüft werden.

### **Workflow (Automation)**

Die Workflows (1-99) können benutzt werden, um nach einer Belegerstellung Automationen druchzuführen. Funktioniert jedoch nur, wenn keine Interaktion wie Seriennummer- / Chargenzuteilung, Lagerdialog oder ähnlichem nötig sind. Diverse Dialoge lassen sich in den Mandanteneinstellungen verhindern.

z.B. Sie wollen eine Rechnung erstellen, wenn folgende Punkte geprüft sind:

- Ware am Lager? Wenn die Ware nicht am Lager ist erstellt der Workflow einen Auftrag und meldet es via E-Mail dem Innendienst und beendet alle weiteren Workflows.
- Auftragslimite von 2000.- (Brutto oder Netto) eingehalten? Wenn dieser Vergleich negativ ist (Beleg ist höher als die Limite), wird der Beleg in einen Auftrag übergeben. Danach wird die Ware automatisch im Lager reserviert ist und eine E-Mail an den Innendienst versendet.
- Vorkasse?

Es wird eine Rechnung erstellt und der Beleg als PDF gedruckt und an den Kunden (inkl. QR-Rechnung) versendet und der Innendienst informiert.

Der Fantasie sind fast keine Grenzen gesetzt.

Sind am Schluss alle Workflows positiv abgeschlossen, wird der Beleg direkt in eine Rechnung übergeben und via E-Mail kann man den Innendienst darüber in Kenntnis setzen.

#### **Belegdruck**

Mit dem Belegdruck können Sie einstellen, dass eine Datei als PDF erzeugt wird und diese archiviert, via FTP versendet und als E-Mail an eine fixe Adresse oder direkt an den Kunden versendet wird. Oder einfach im richtigen Drucker ausgedruckt!

## **FTP-Client**

Die Möglichkeit die Dateien via FTP oder SFTP zu versenden oder zu empfangen, steht natürlich auch zur Verfügung.

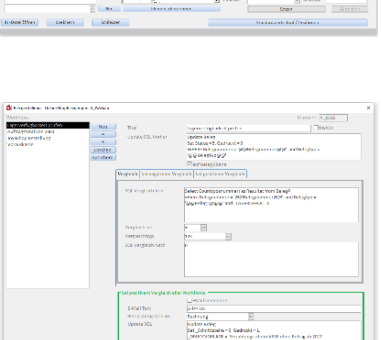

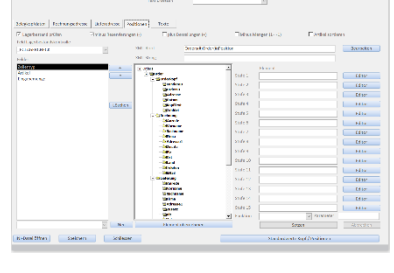

 $\overline{[u]}$  = Technics

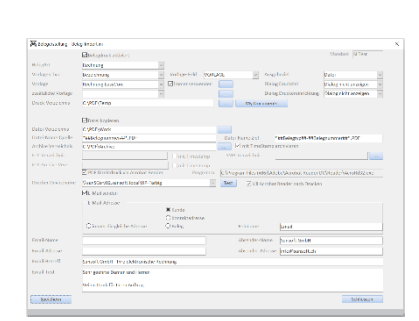